## How To Remove Internet Explorer 8 From Registry >>>CLICK HERE<<<

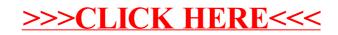